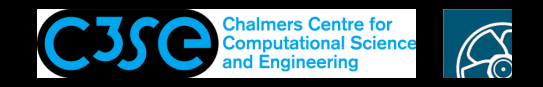

## makePatchTypeField

At the end of cylindricalInletVelocityFvPatchVectorField.C we see

```
namespace Foam
{
  makePatchTypeField
   (
       fvPatchVectorField,
       cylindricalInletVelocityFvPatchVectorField
   );
}
```
This is <sup>a</sup> macro. A simple explanation is that whenever the *compiler* sees the macro makePatchTypeField with two parameters it will replace it with the definition of the macro. It is <sup>a</sup> text-based replacement, so the parameters are here not formally classes. The compiler will see this particular entry once this file is added to the compilation sequence. The main purpose is to add the boundary condition to the run-time selection table. It also sets the debug switch for the class.

Read more on macros at https://en.cppreference.com/w/cpp/preprocessor/replace

Let's try to figure out what the macro is replaced with for this particular class ...

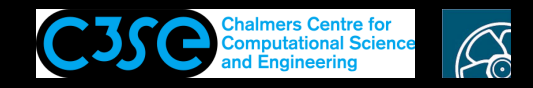

### makePatchTypeField

Find the definition of makePatchTypeField by

grep -r "#define makePatchTypeField" \$FOAM\_SRC

It is found in

\$FOAM\_SRC/finiteVolume/fields/fvPatchFields/fvPatchField/fvPatchField.H

In fyPatchField.H, we see

```
// For non-templated patch fields
#define makePatchTypeField(PatchTypeField, typePatchTypeField) \
    defineTypeNameAndDebug(typePatchTypeField, 0);
    addToPatchFieldRunTimeSelection(PatchTypeField, typePatchTypeField)
```
This means that the macro uses two other macros, to which it forwards the parameters.

Note that the <sup>0</sup> means that the debug switch is set to <sup>0</sup> by default! In the final code it is checked if the class itself sets another value.

Let's continue in the order that the macros are evaluated ...

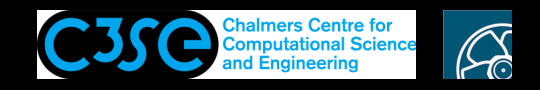

## defineTypeNameAndDebug

Find the definition of defineTypeNameAndDebug by

grep -r "#define defineTypeNameAndDebug" \$FOAM\_SRC

It is found in

\$FOAM\_SRC/OpenFOAM/db/typeInfo/className.H

In className.H, we see

//- Define the typeName and debug information #define defineTypeNameAndDebug(Type, DebugSwitch) \ defineTypeName(Type); \ defineDebugSwitch(Type, DebugSwitch)

Let's continue in the order that the macros are evaluated ...

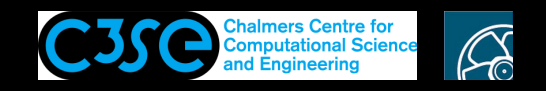

# defineTypeName and defineTypeNameWithName

Find the definition of defineTypeName by

grep -r "#define defineTypeName" \$FOAM\_SRC

It is found in

\$FOAM\_SRC/OpenFOAM/db/typeInfo/className.H

In className.H, we see

```
//- Define the typeName
#define defineTypeName(Type) \
    defineTypeNameWithName(Type, Type::typeName_())
```
The definition of defineTypeNameWithName is also there:

 $//$ - Define the typeName, with alternative lookup as \a Name #define defineTypeNameWithName(Type, Name) \ const ::Foam::word Type::typeName(Name)

Tracing back, we can see that:

Type is cylindricalInletVelocityFvPatchVectorField

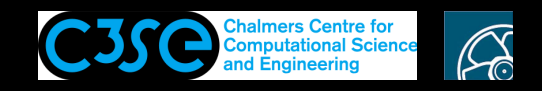

# Build-up of macro replacement (1/4)

#### The macro starts to be replaced by:

```
const ::Foam::word
    cylindricalInletVelocityFvPatchVectorField::typeName
    (
        cylindricalInletVelocityFvPatchVectorField::typeName_()
    );
```
Now we need to go back to where we latest branched off ...

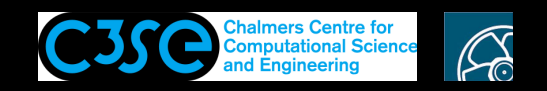

# defineDebugSwitch and defineDebugSwitchWithName

Find the definition of defineDebugSwitch by

grep -r "#define defineDebugSwitch" \$FOAM\_SRC

### It is found in

\$FOAM\_SRC/OpenFOAM/global/debug/defineDebugSwitch.H

In defineDebugSwitch.H, we see

```
//- Define the debug information
#define defineDebugSwitch(Type, Value) \
    defineDebugSwitchWithName(Type, Type::typeName (), Value);
    registerDebugSwitchWithName(Type, Type, Type::typeName_())
```
#### The definition of defineDebugSwitchWithName is also there:

 $//$ - Define the debug information, lookup as \a Name #define defineDebugSwitchWithName(Type, Name, Value) \ int Type::debug(::Foam::debug::debugSwitch(Name, Value))

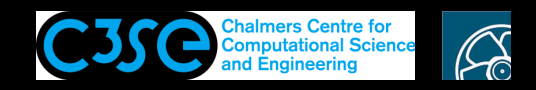

# Build-up of macro replacement (2/4)

The macro continues to be replaced by:

```
int cylindricalInletVelocityFvPatchVectorField::debug
    (
        ::Foam::debug::debugSwitch
            (
             cylindricalInletVelocityFvPatchVectorField::typeName_(), 0
            )
    );
```
Now we need to go back to where we latest branched off ...

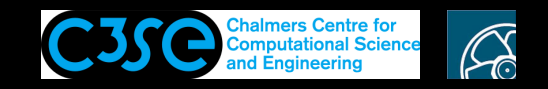

## registerDebugSwitchWithName

\

\

\

\

 $\backslash$ 

Find the definition of registerDebugSwitchWithName by

grep -r "#define registerDebugSwitchWithName" \$FOAM\_SRC

### It is found in

\$FOAM\_SRC/OpenFOAM/global/debug/defineDebugSwitch.H In defineDebugSwitch.H, we see

```
//- Define the debug information, lookup as \a Name
#define registerDebugSwitchWithName(Type,Tag,Name) \
   class add##Tag##ToDebug \
   : the contract of the contract of the contract of the contract of the contract of \setminuspublic ::Foam::simpleRegIOobject \
   \{ \{\blacksquarepublic: \blacksquareexplicit add##Tag##ToDebug(const char* name)
      : the contract of the contract of the contract of the contract of the contract of \setminus::Foam::simpleRegIOobject(::Foam::debug::addDebugObject, name) \
      \{\}virtual \simadd##Taq##ToDebug() = default;
      virtual void readData(::Foam::Istream& is) \
      \{ \{is >> Type::debug; \
      \}virtual void writeData(::Foam::Ostream& os) const \
      \{ \{os << Type::debug; \
      \}add#Tag##ToDebug(const add##Tag##ToDebug&) = delete;
      void operator=(const add##Tag##ToDebug&) = delete; \
   ); the contract of the contract of the contract of the contract of the contract of the contract of the contract of the contract of the contract of the contract of the contract of the contract of the contract of the contra
   add##Tag##ToDebug add##Tag##ToDebug_(Name)
```
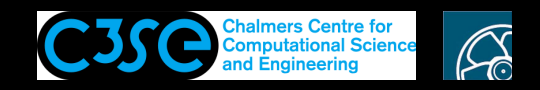

## registerDebugSwitchWithName

In the previous slide we could see entries containing:

##Tag##

This concatenates the content of  $Tag$  with the text before and after. In the case of

add##Tag##ToDebug

where Tag here has the value cylindricalInletVelocityFvPatchVectorField, we get:

addcylindricalInletVelocityFvPatchVectorFieldToDebug

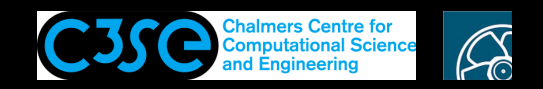

# Build-up of macro replacement (3/4)

#### The macro continues to be replaced by:

```
class addcylindricalInletVelocityFvPatchVectorFieldToDebug
:
    public ::Foam::simpleRegIOobject
{
public:
    explicit addcylindricalInletVelocityFvPatchVectorFieldToDebug(const char* name)
    :
        ::Foam::simpleRegIOobject(::Foam::debug::addDebugObject, name)
    {}
    virtual ~addcylindricalInletVelocityFvPatchVectorFieldToDebug() = default;
    virtual void readData(::Foam::Istream& is)
    {
        is >> cylindricalInletVelocityFvPatchVectorField::debug;
    }
    virtual void writeData(::Foam::Ostream& os) const
    {
        os << cylindricalInletVelocityFvPatchVectorField::debug;
    }
    addcylindricalInletVelocityFvPatchVectorFieldToDebug(const addcylindricalInletVelocityFvPatchVectorFieldToDebug&) = delete;
    void operator=(const addcylindricalInletVelocityFvPatchVectorFieldToDebug&) = delete;
};
addcylindricalInletVelocityFvPatchVectorFieldToDebug addcylindricalInletVelocityFvPatchVectorFieldToDebug_(cylindricalInletVelocityFvPatchVectorField::typeName_());
```
#### Now we need to go back to where we latest branched off ...

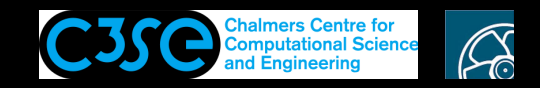

### addToPatchFieldRunTimeSelection

Find the definition of addToPatchFieldRunTimeSelection by

grep -r "#define addToPatchFieldRunTimeSelection" \$FOAM\_SRC

### It is found in

\$FOAM\_SRC/finiteVolume/fields/fvPatchFields/fvPatchField/fvPatchField.H

#### In fvPatchField.H, we see

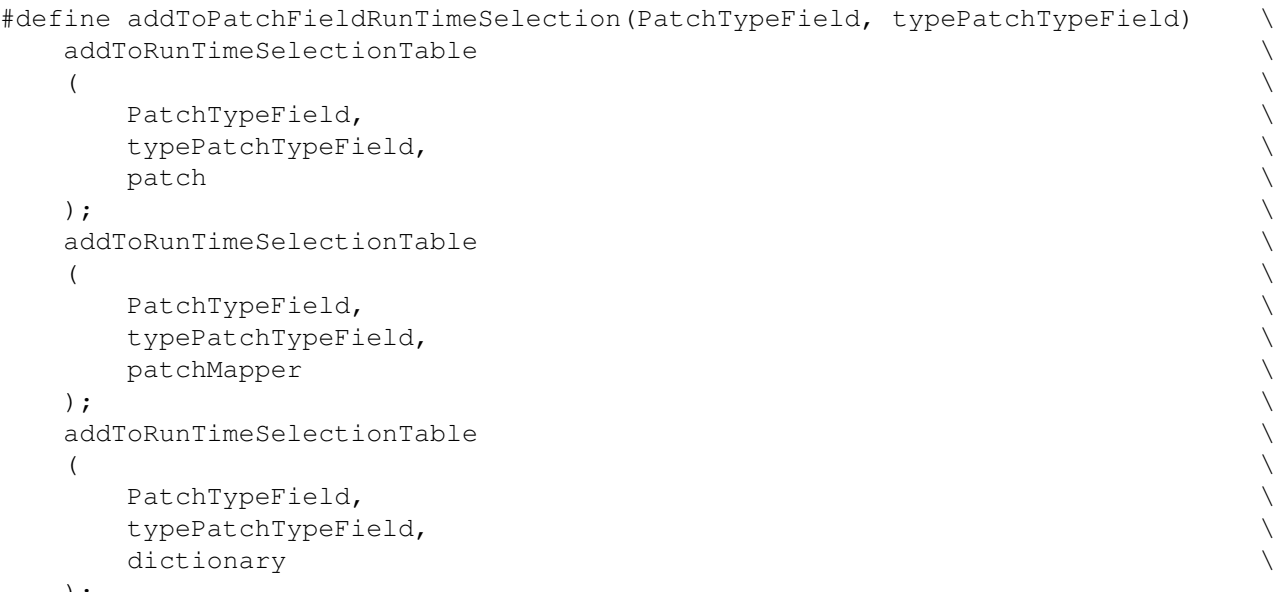

);

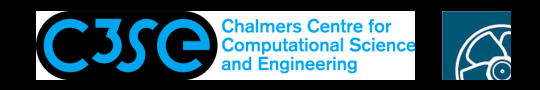

 $\setminus$ 

## addToRunTimeSelectionTable

Find the definition of addToRunTimeSelectionTable by

grep -r "#define addToRunTimeSelectionTable" \$FOAM\_SRC

#### It is found in

\$FOAM\_SRC/OpenFOAM/db/runTimeSelection/construction/addToRunTimeSelectionTable.H

In addToRunTimeSelectionTable.H, we see

 $//$ - Add to hash-table of functions with typename as the key #define addToRunTimeSelectionTable\ (baseType,thisType, argNames)

/\* Add the thisType constructor function to the table  $*/$ baseType::add##argNames##ConstructorToTable<thisType> \ add##thisType##argNames##ConstructorTo##baseType##Table\_

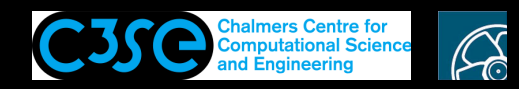

# Build-up of macro replacement (4/4)

#### The macro continues to be replaced by:

/\*Add the cylindricalInletVelocityFvPatchVectorField constructor function to the table\*/ fvPatchVectorField::addpatchConstructorToTable<cylindricalInletVelocityFvPatchVectorField> addcylindricalInletVelocityFvPatchVectorFieldpatchConstructorTofvPatchVectorFieldTable ;

/\*Add the cylindricalInletVelocityFvPatchVectorField constructor function to the table\*/ fvPatchVectorField::addpatchMapperConstructorToTable<cylindricalInletVelocityFvPatchVectorField> addcylindricalInletVelocityFvPatchVectorFieldpatchMapperConstructorTofvPatchVectorFieldTable ;

/\*Add the cylindricalInletVelocityFvPatchVectorField constructor function to the table\*/ fvPatchVectorField::adddictionaryConstructorToTable<cylindricalInletVelocityFvPatchVectorField> addcylindricalInletVelocityFvPatchVectorFielddictionaryConstructorTofvPatchVectorFieldTable ;

#### Now we are done! This is what the compiler does before compiling the code.

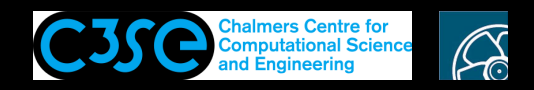

# Manually replace the macro

We can test that this description is correct by replacing the macro with the pieces of code stated in the slides "Build-up of macro replacement".

Copy and compile the cylindricalInletVelocity boundary condition and name it myCylindricalInletVelocity, as we have previously done.

Replace the macro in myCylindricalInletVelocityFvPatchVectorField.C:

```
namespace Foam
{
/*
   makePatchTypeField
   (
       fvPatchVectorField,
       myCylindricalInletVelocityFvPatchVectorField
   );
*/
<CODE FROM SLIDES "Build-up of macro replacement", with myCyl... instead of cyl...>
}
```
Compile, set up an icoFoam/cavity case with the boundary condition as we did before, and make sure that you get the same results as always.